# Programme de Formation

# REVIT MEP - INITIATION 4J

## **Organisation**

**Durée :** 21 heures

**Mode d'organisation :** Présentiel

## **Contenu pédagogique**

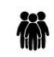

### *Public visé*

Concepteurs en bureau d'étude, architecture, bâtiment, CMI, architecture d'intérieure...

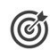

## *Objectifs pédagogiques*

Découvrir et utiliser les fonctionnalités 2D/3D du logiciel pour réaliser des projets en plans, coupes et façades en 2D et 3D en lien avec un Process constructif BIM

## *Description*

#### **JOUR 1**

- I.1 Introduction (23)
- I.2 Les notions fondamentales de REVIT (24-26)
- I.3 L'interface du logiciel (26-45)
- I.4 Outils de bases, les objets de références (45-48 et 57-60)
- I.5 Les murs, notions de bases
- I.6 Les sols et les FP
- I.7 Les composants
- Questions réponses

#### **JOUR 2**

- I.8 Les pièces et les espaces zones HVAC
- I.9 Climatisation/ventilation/chauffage (CVC)
- Questions réponses

#### **JOUR 3**

- I.10 Plomberie
	- Créer un système de plomberie.
	- Créer un système d'incendie.
	- Modifier un réseau de plomberie.
- I.11 Electricité chemins de cables / terminaux
	- Créer un système électrique
	- Tracer des chemins de cables
- I.12 Electricité luminaires
	- Placer des interrupteurs et des luminaires ○ Tracer les "fils"
- I.13 Les outils de visualisation
- I.14 Impression

CADATWORK LEARNING – 47 AV WASHINGTON, 38100 GRENOBLE France – 06 62 18 14 91 – stephane.dussol@cadatwork.com –

www.cadatwork.com

SIRET : 88155419000010 – RCS GRENOBLE – Code APE 6202A Déclaration d'activité enregistrée sous le numéro 84380739938 auprès du préfet de Région Auvergne-Rhône Alpes

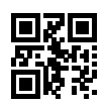

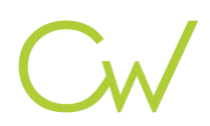

### **JOUR 4**

- I.15 Les étiquettes
- I.16 Les légendes de pièces et zones
- I.17 Les nomenclatures
- I.18 Liens
- I.19 Groupes
- I.20 Partage de fichier
- Questions réponses

## **Prérequis**

aucun

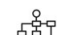

演

# *Modalités pédagogiques*

- · Cours théoriques
- · Exercices pratiques
- Retours d'expériences du formateur
- Fichiers exemples

# *Moyens et supports pédagogiques*

- · Auto-évaluation de positionnement par entretien ou questionnaire.
- · Auto-évaluation des acquis de la formation par questionnaire.
- · Questionnaires de satisfaction : à chaud et à froid

### *Modalités d'évaluation et de suivi*

- · Echanges avec le formateur pour confirmer la compréhension des outils ou processus étudiés
- · Exercices pratiques pour valider la mise en oeuvre à partir d'un projet modèle